- 1. Je lis l'énoncé.
- 2. Qu'est-ce que je cherche ?

Je cherche le nombre de tables dans la classe.

### 3. Combien y a-t-il de tables dans chaque rangée ?

Dans chaque rangée, il y a 4 tables.

#### 4. Combien y a-t-il de rangées ?

Il y a 3 rangées.

#### Pour résoudre ce problème, je dois le dessiner.

#### *Alors c'est parti, je peux commencer à résoudre le problème !*

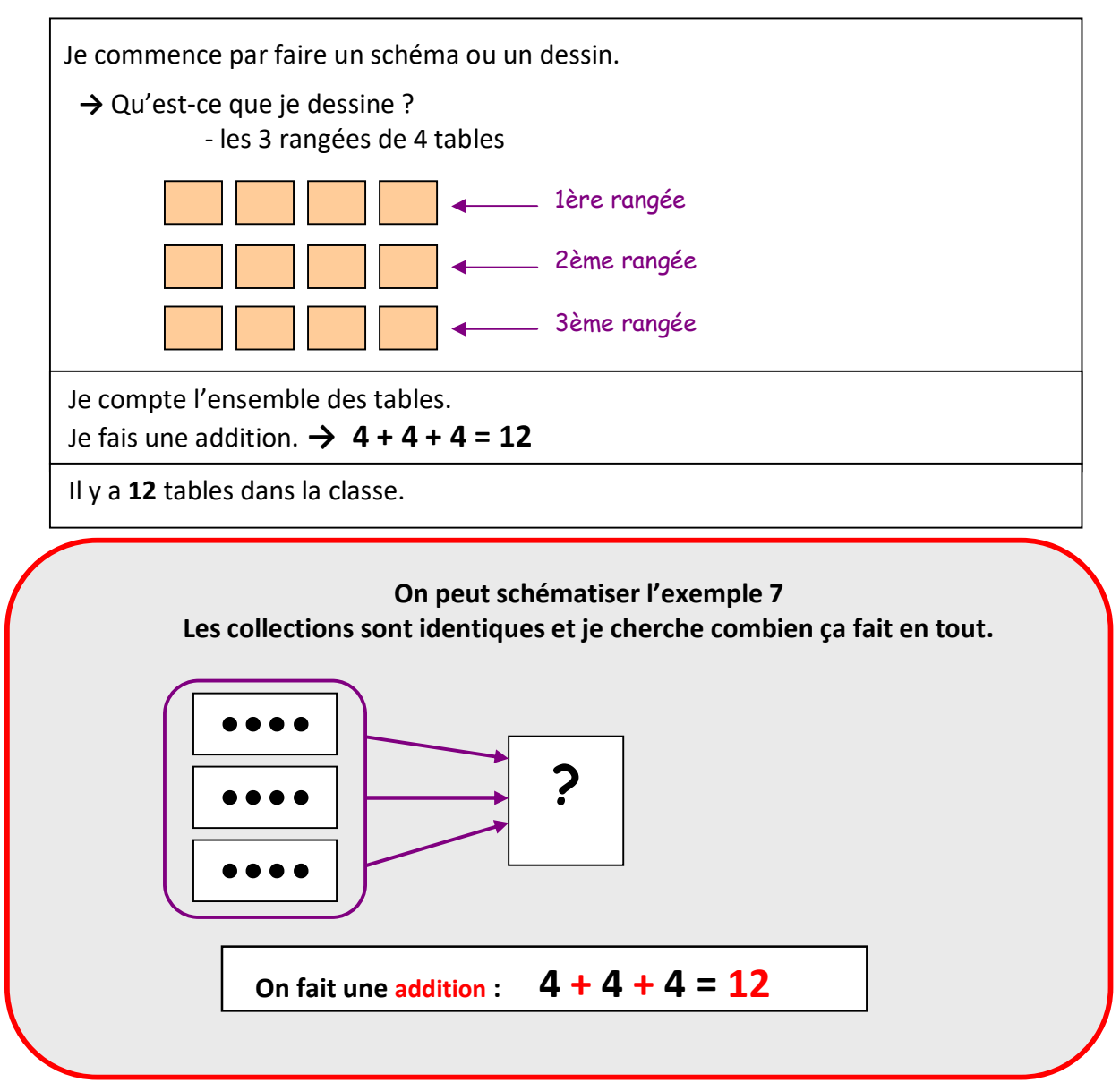

1. Je lis l'énoncé.

# 2. Qu'est-ce que je cherche ?

Je cherche le nombre de jetons que reçoit chaque élève.

### 3. Que fait la maîtresse ?

La maîtresse va partager ses jetons.

## 4. Comment faire ?

Quand on joue aux cartes et que l'on doit distribuer le même nombre de cartes à chaque joueur, on effectue un partage. On distribue les cartes une par une. Ici, c'et pareil, nous allons distribuer les jetons de la maitresse 1 par 1.

#### Pour résoudre ce problème, je dois le dessiner.

Je peux aussi m'aider de matériel (12 crayons, bouchons, haricots…) et le partager en 4 paquets identiques.

#### *Alors c'est parti, je peux commencer à résoudre le problème !*

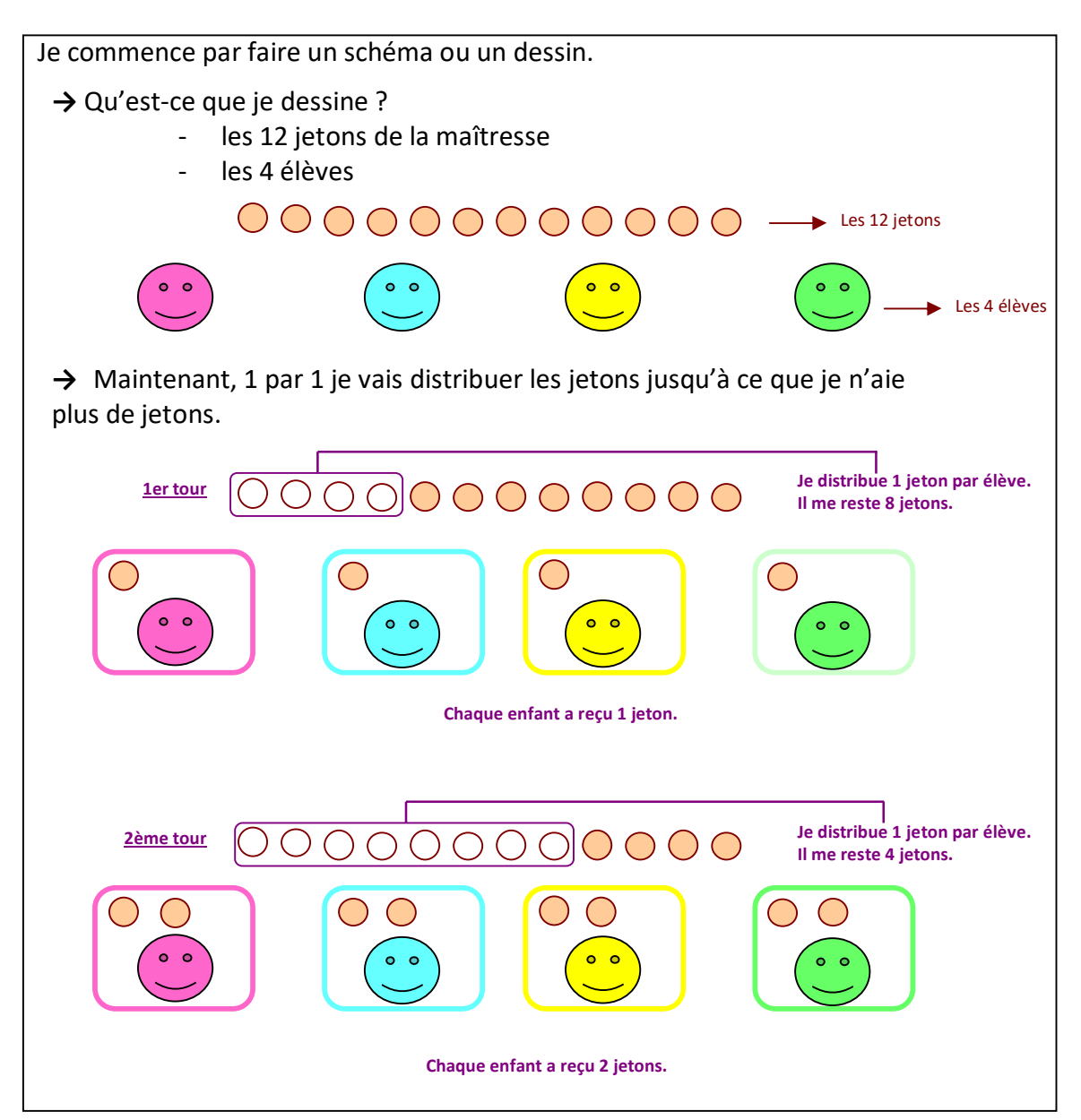

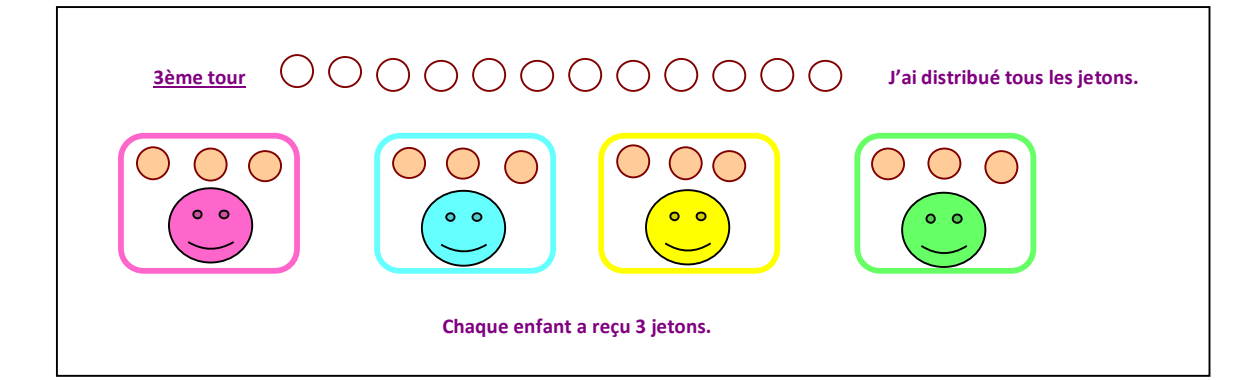

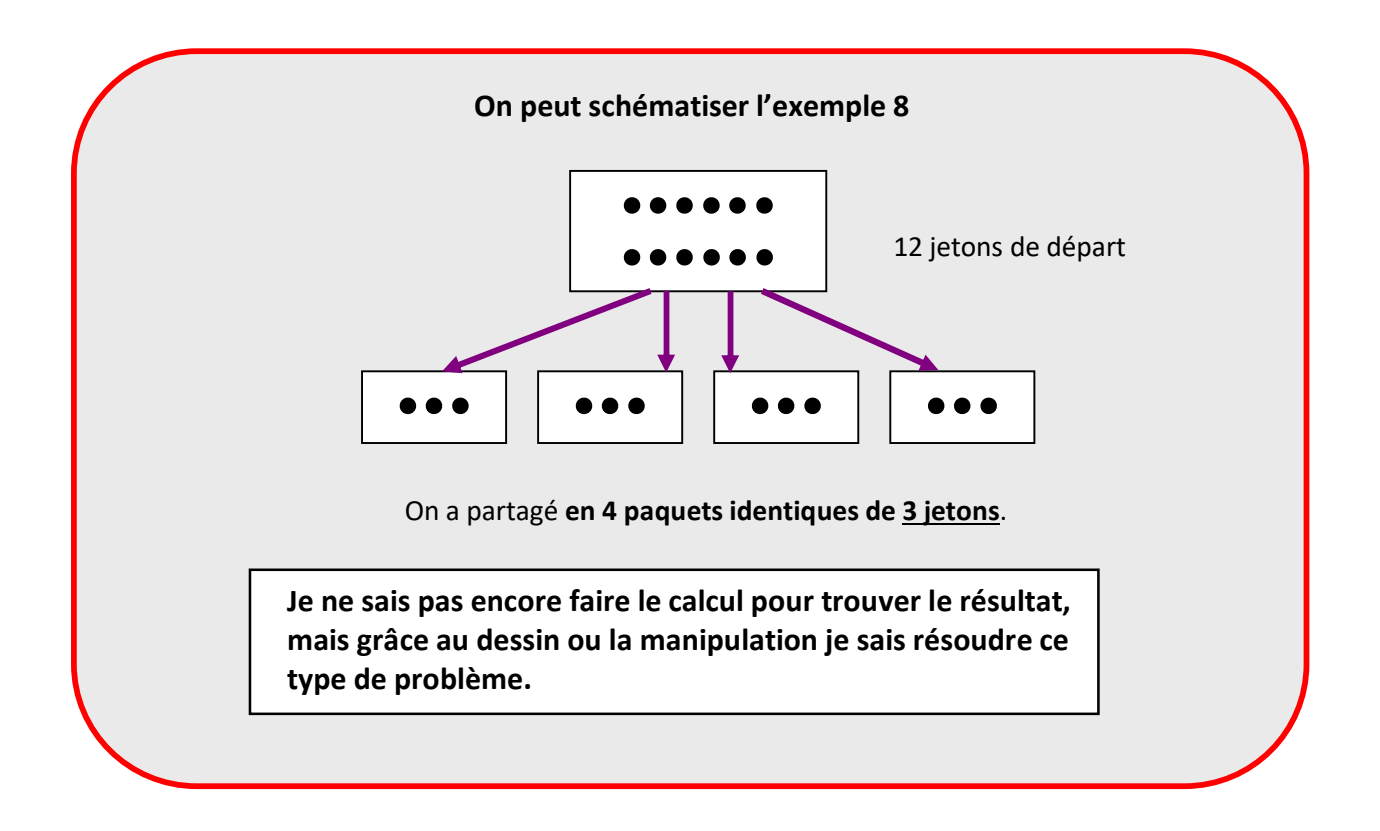

1. Je lis l'énoncé.

## 2. Qu'est-ce que je cherche ?

Je cherche le nombre d'élèves par groupe.

### 3. Que fait la maîtresse ?

La maîtresse va former des groupes de 4 élèves.

## 4. Comment faire ?

Nous allons former un premier groupe de 4 élèves, puis un second … jusqu'à ce qu'il ne reste plus d'élèves.

Pour résoudre ce problème, je dois le dessiner. Je peux aussi m'aider de matériel. Je prends 24 objets, je fais des paquets de 4 et je compte le nombre de paquets effectués.

## *Alors c'est parti, je peux commencer à résoudre le problème !*

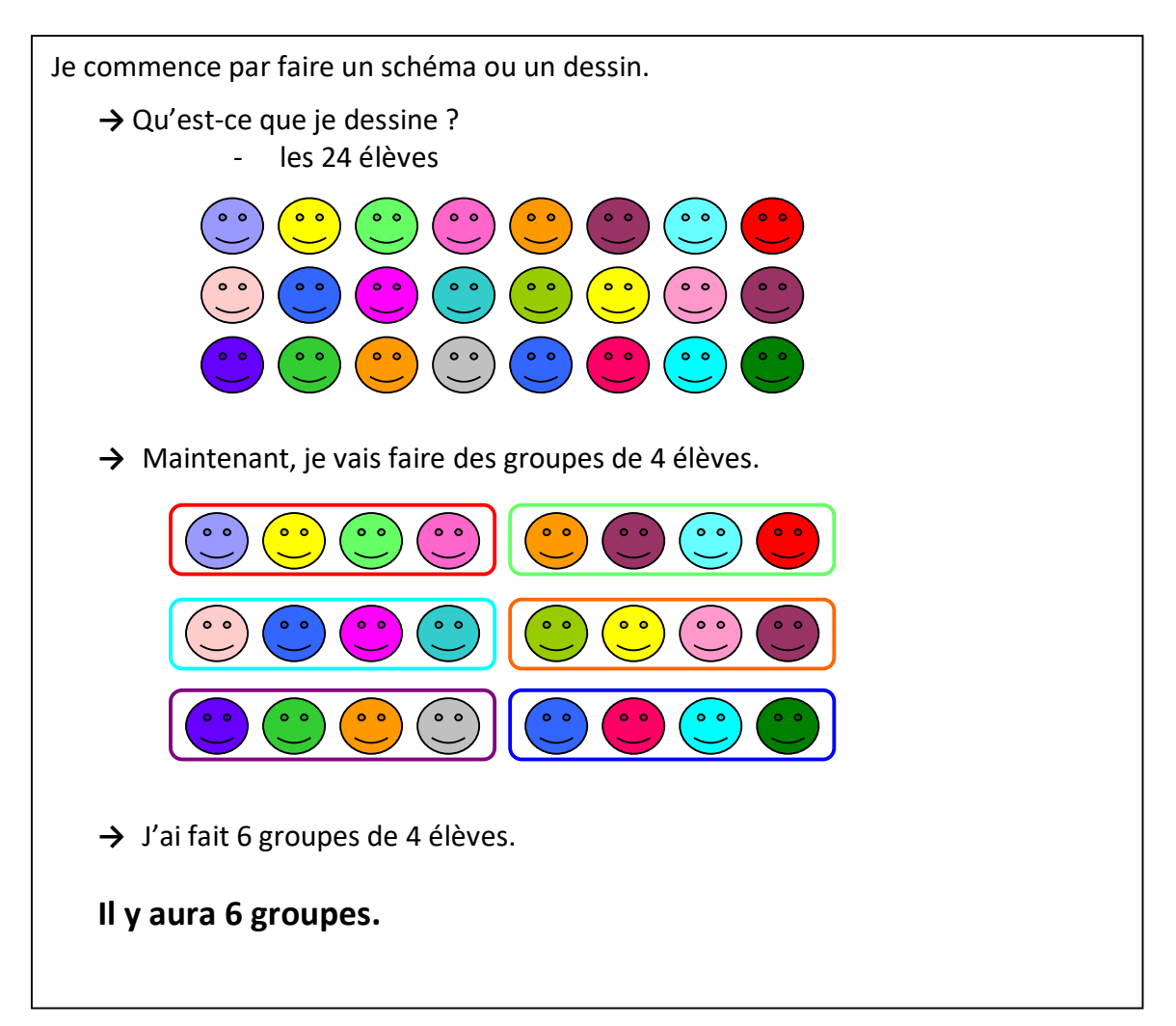

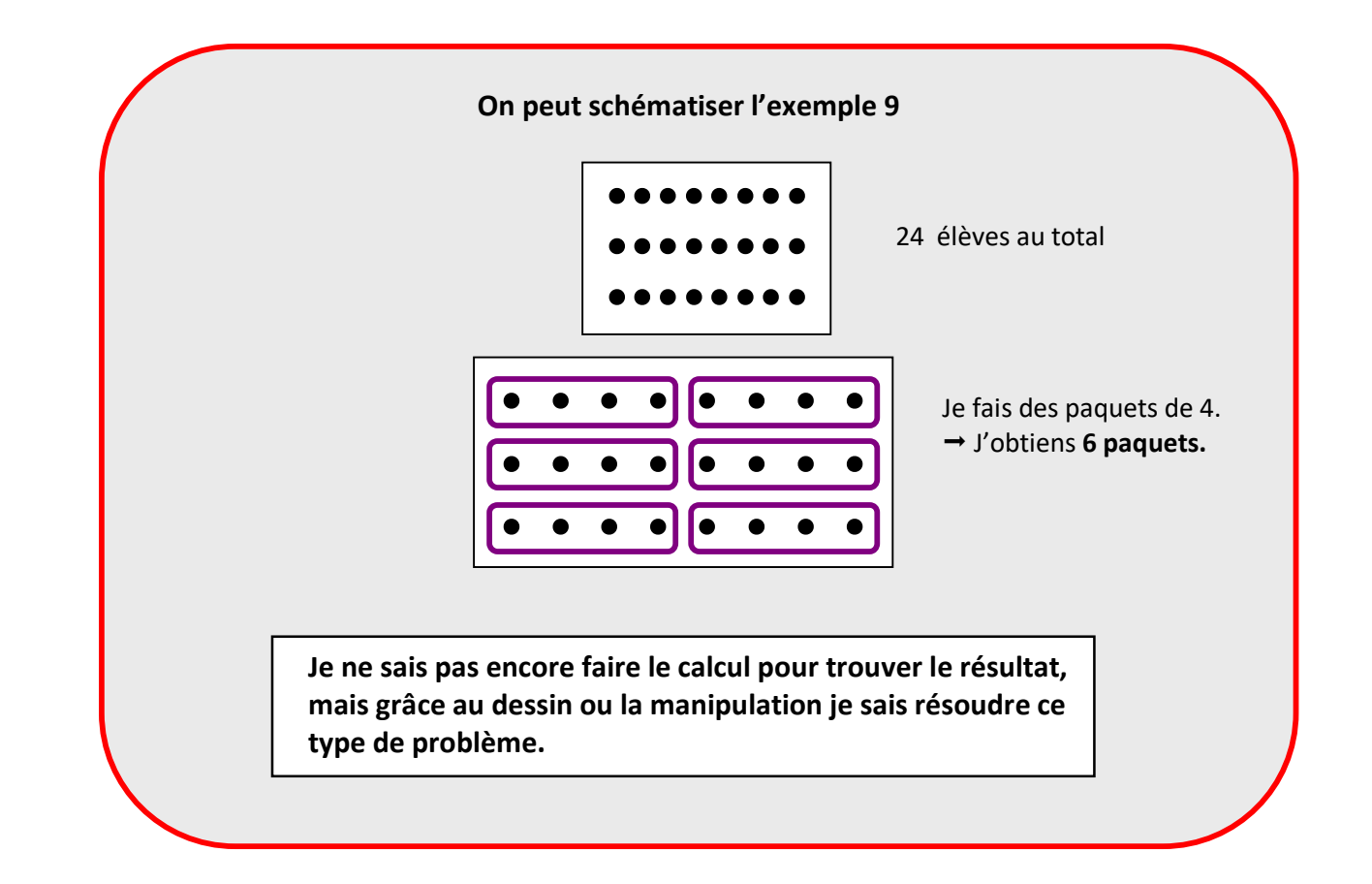